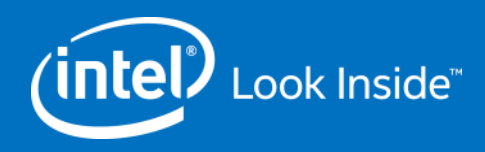

# **Hierarchical Equations of Motion: - OpenCL on the Xeon Phi - - What we can learn from OpenCL -**

#### **Matthias Noack**

**Zuse Institute Berlin (ZIB) Germany**

*1*

**SC14 BOF: Performance Tuning and Functional Debugging for Intel® Xeon Phi™ Processors**

# **What's unique about my tuning work**

### **HEOM (Hierarchical Equations Of Motion)**

- $\triangleright$  Dr. Tobias Kramer, Dr. Christoph Kreisbeck
- **Simulation of energy transport in biological and artificial light harvesting complexes**
- **Domain:** Where quantum physics meets biology
- **Execution mode: OpenCL, native**
- **Tools:** 
	- **DenCL SDK**
	- Different C++ SIMD vector classes
	- Intel Composer
	- Vtune
	- $\triangleright$  Manual assembler analysis

### **State:** 1 of 4 kernels tuned for the Xeon Phi

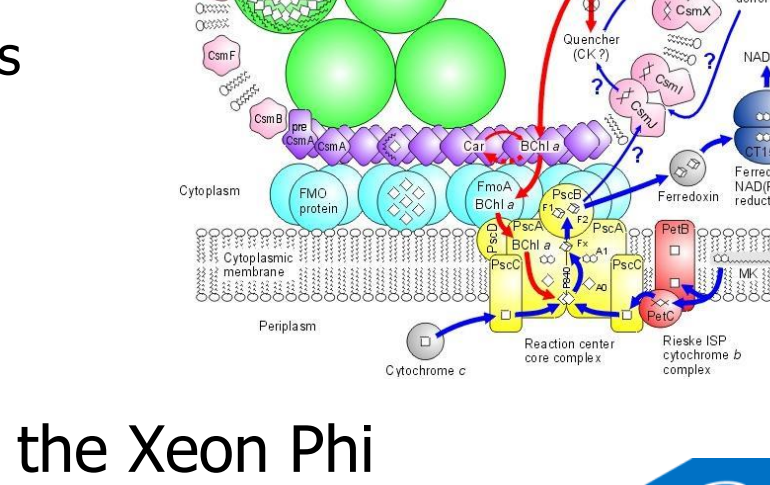

**BChl** crod

element

 $(c_{\text{smD}})^{\circ}$ 

 $B$ Chl c

*2*

electron

# **Performance**

#### **List of OpenCL optimisations:**

- Vectorisation-friendly memory layout (AoSoA) with automatic vectorisation (~**4.3x**)
- $\triangleright$  Manual vectorisation (additional  $\sim$ **1.4x**)
- $\triangleright$  Index calculations using macros (additional  $\sim$ **1.1x**)
- $\triangleright$  Manual prefetching (additional  $\sim$ **1.1x**)
- $\triangleright$  Compile-time matrix dimension in loops and index calculations (difference of  $\sim$ **2.6x** for the best optimised kernel)

*3*

#### **Overall OpenCL tuning result:**

- $\triangleright$  Xeon Phi performance improved by  $\sim$ **7.3x**
- $\triangleright$  Host performance improved by  $\sim$ **2.6x**
- Xeon Phi vs. GPU-optimised kernel on K20c: ~**2.0x**

# **Performance (Hexciton Kernel Runtime)**

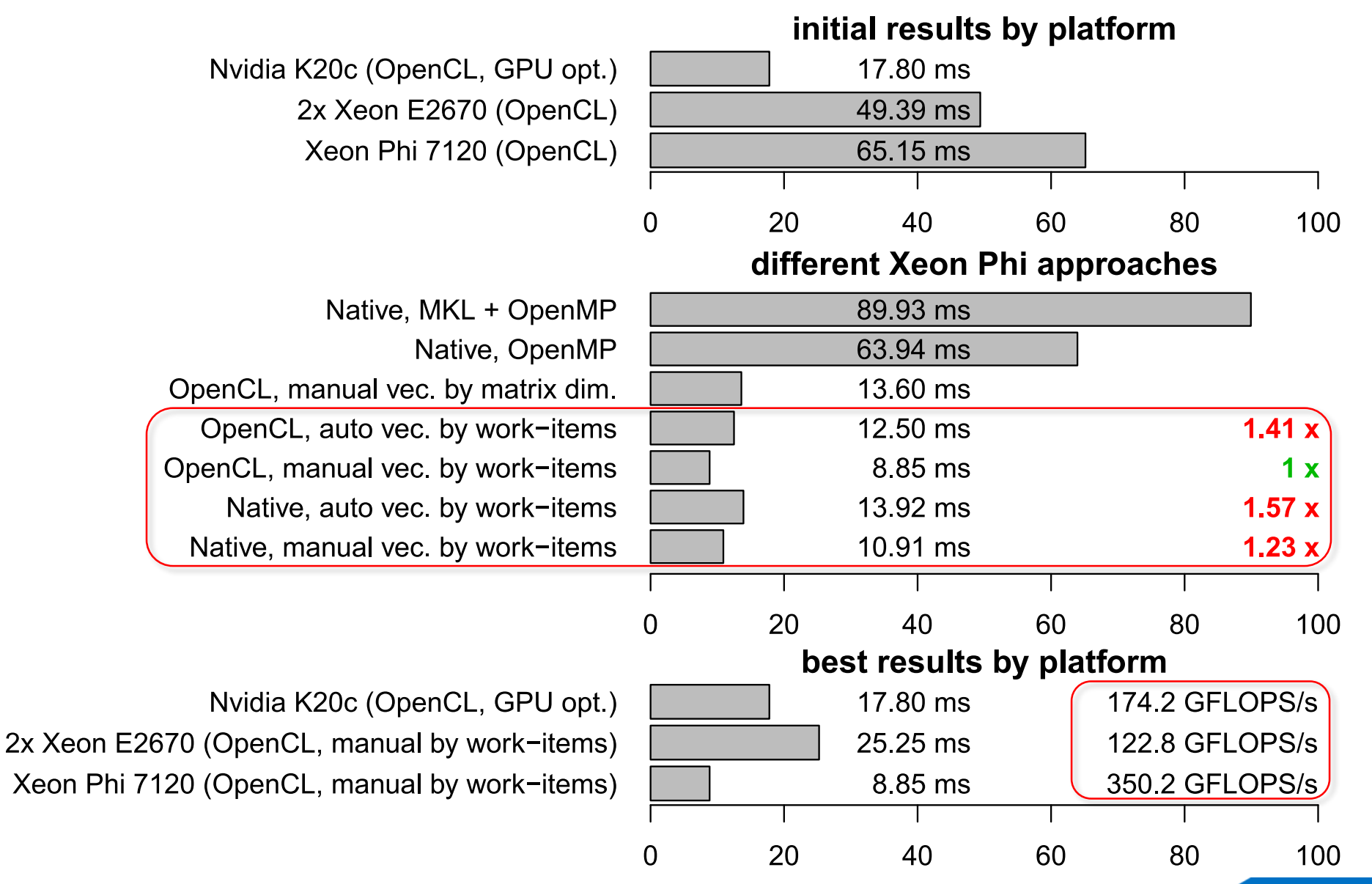

*4*

# **Insights**

### **Try an OpenCL-like pattern for your kernels**

- $\triangleright$  Decompose problem into work-items
- > Parallel loop over work-groups (SIMD-width items per group)
- $\triangleright$  SIMD loop over work-items in a group
- Recompile kernels with constants from input (**JIT** would be ideal)
- **Change memory layout (AoSoA) for contiguous vector loads**
	- $\triangleright$  Use macros for complex index computations (avoid functions)

## **Try manual vectorisation over "work-items"**

- $\triangleright$  No SIMD loop necessary
- > Replace: double  $\Rightarrow$  double\_vec (Vc, vectorclass, micvec.h, ...)

## **Challenge:**

- > OpenCL compiler still generates faster code
- $\triangleright$  C-Compiler needs help for this pattern: #pragma (no)unroll, (no)vector, ivdep; and manual loop-permutation

*5*